Monday March <sup>5</sup>

Lecture 8

Input: array of elements Crite ]<br>132-126 a positive StragE] B121-112161<br>Watness of Frelation equal of "A"<br>Avoident: COD fre all elements in a scatched<br>watness of COD Is there at least an element in a<br>satcharton scatched with a poperty Tapat: empty avrage. Creturn ture of a dinadel<br>(1) ture (: (no wat. of vio.) wat. of state a found)

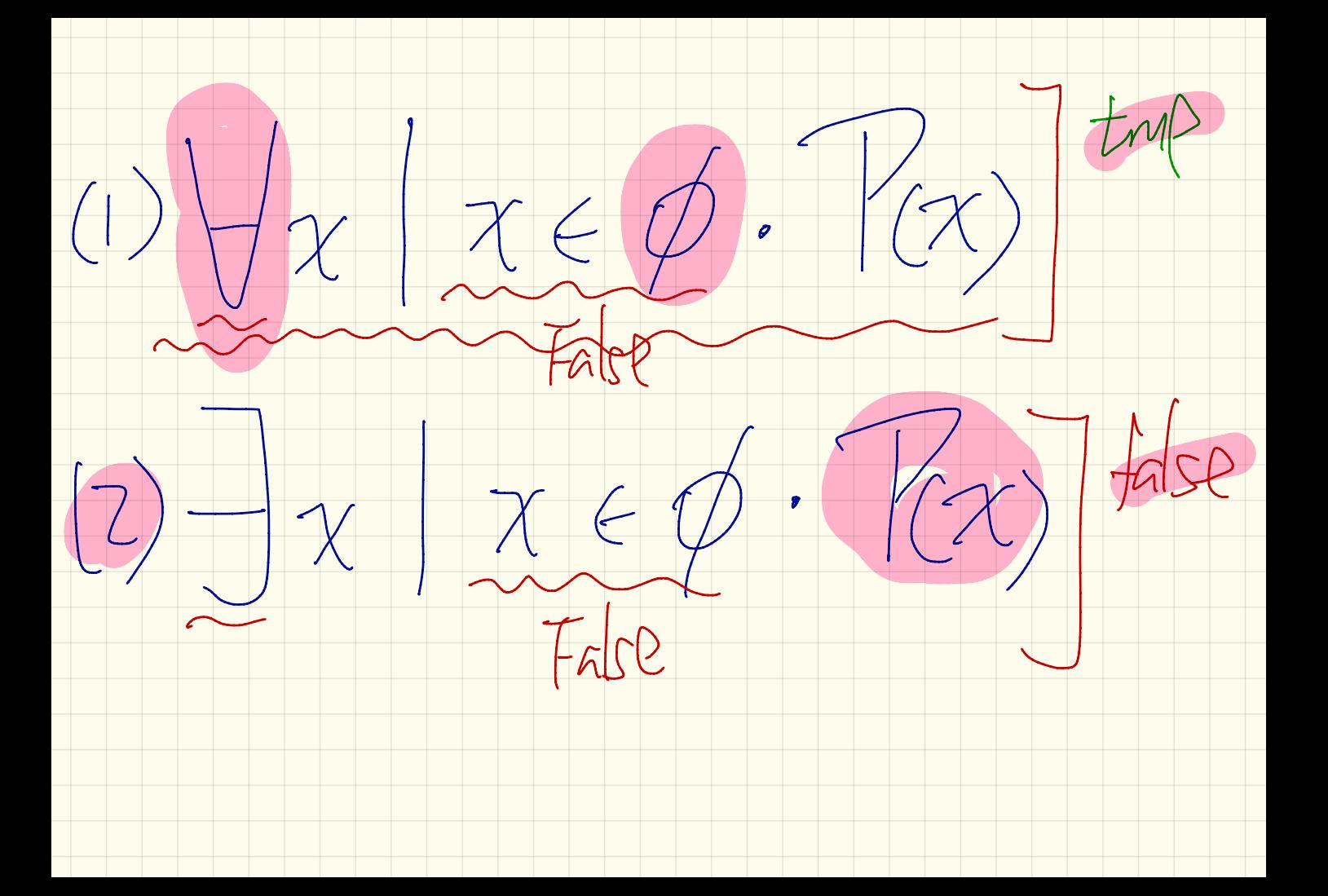

(1) all numbes positive<br>booleen sotar = (tase); for ( $\pi t$   $\tau=0$   $\Rightarrow$   $\tau<$   $\alpha$  length;  $\tau+f$   $\$  $SOFar = 36Far 88^{\circ} a[\overline{c}] > 0;$ (2) at least are number as positive

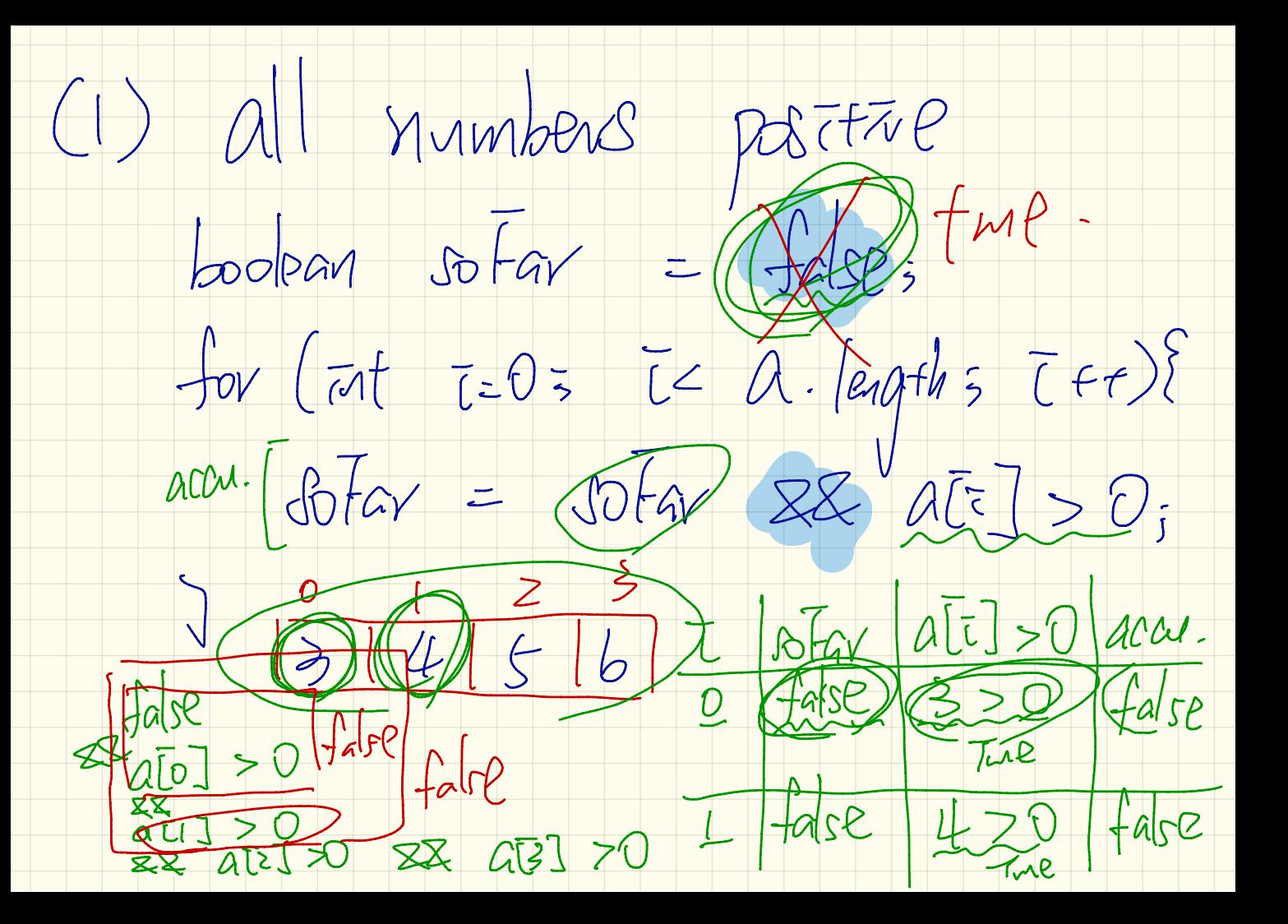

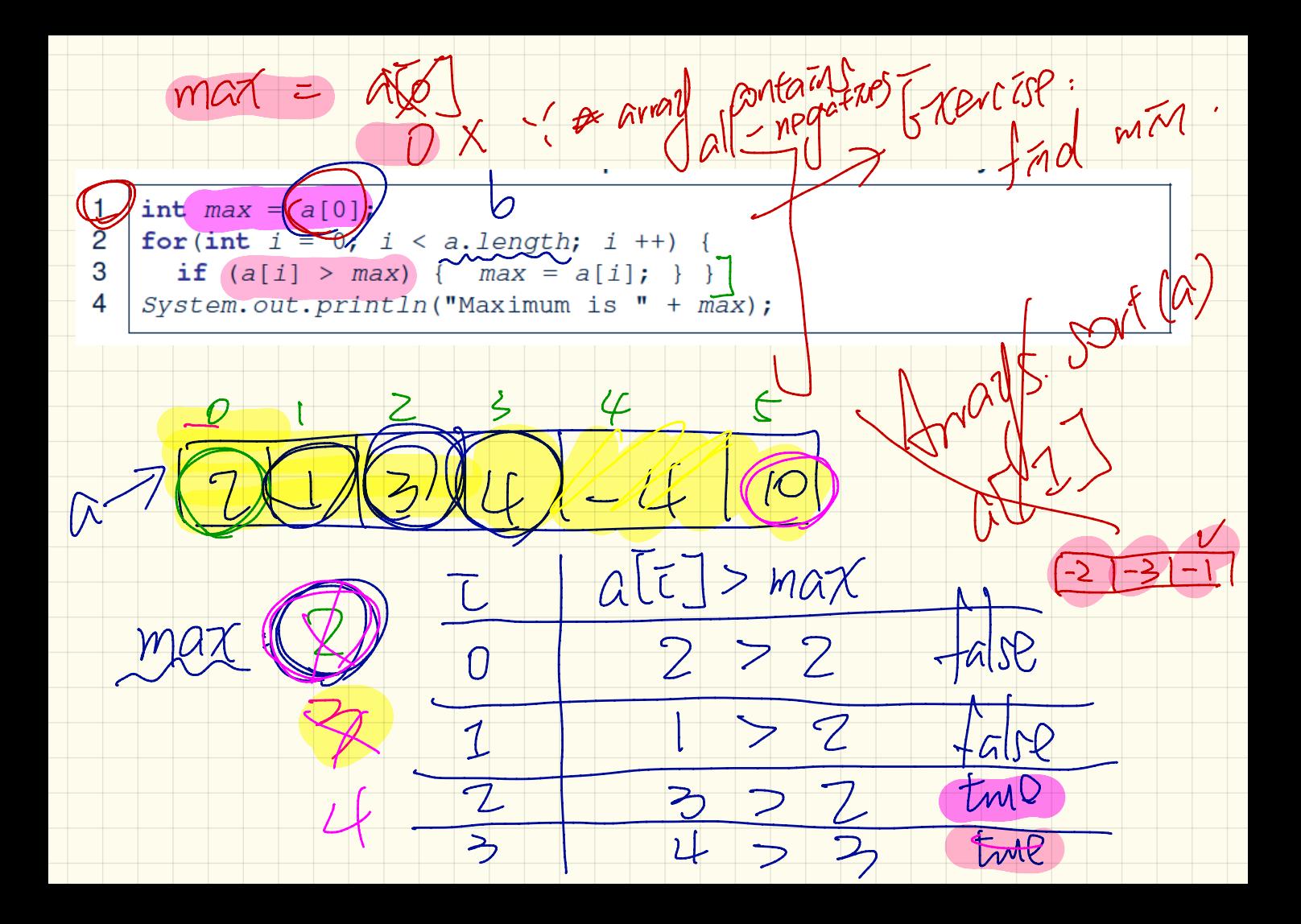

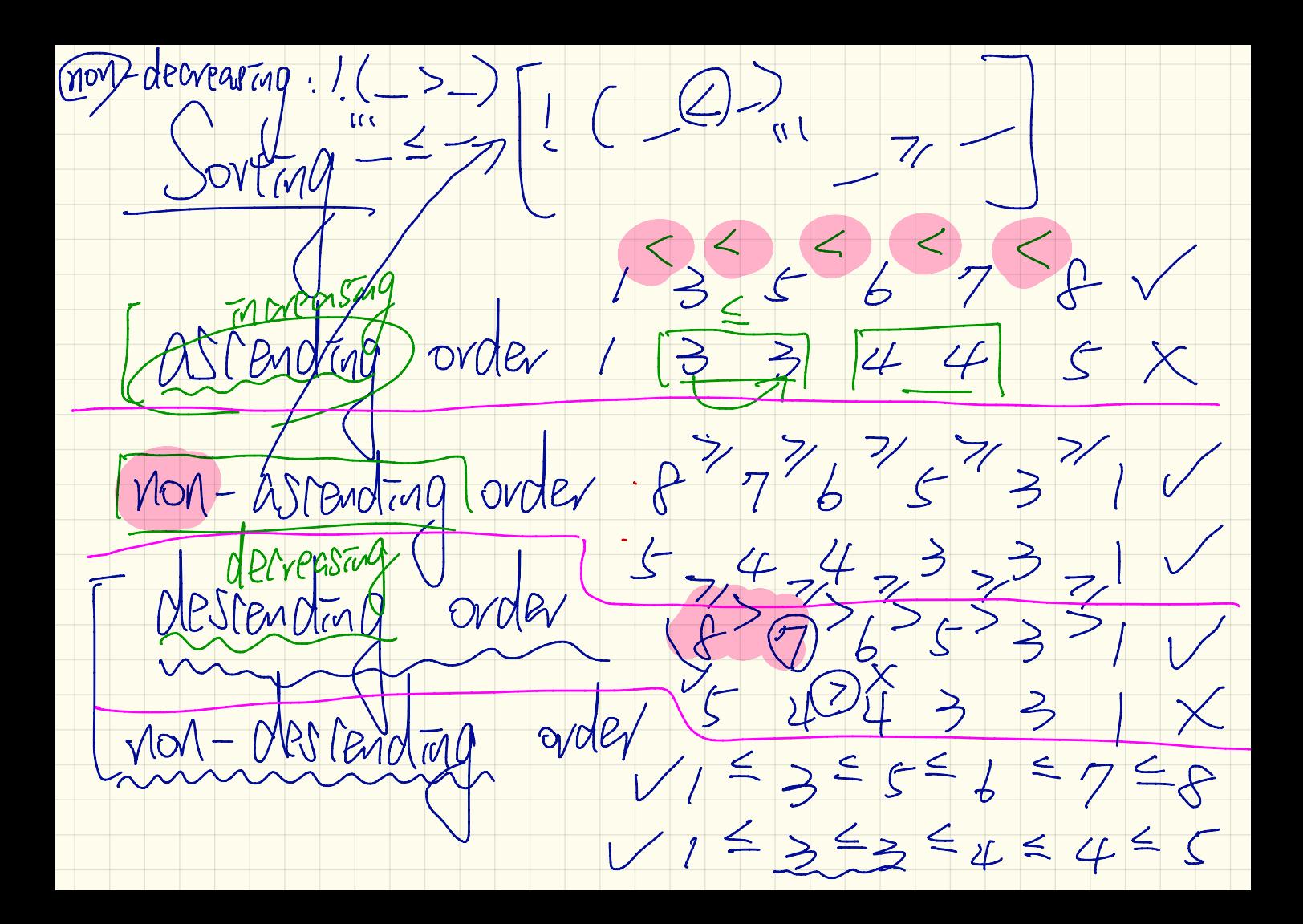

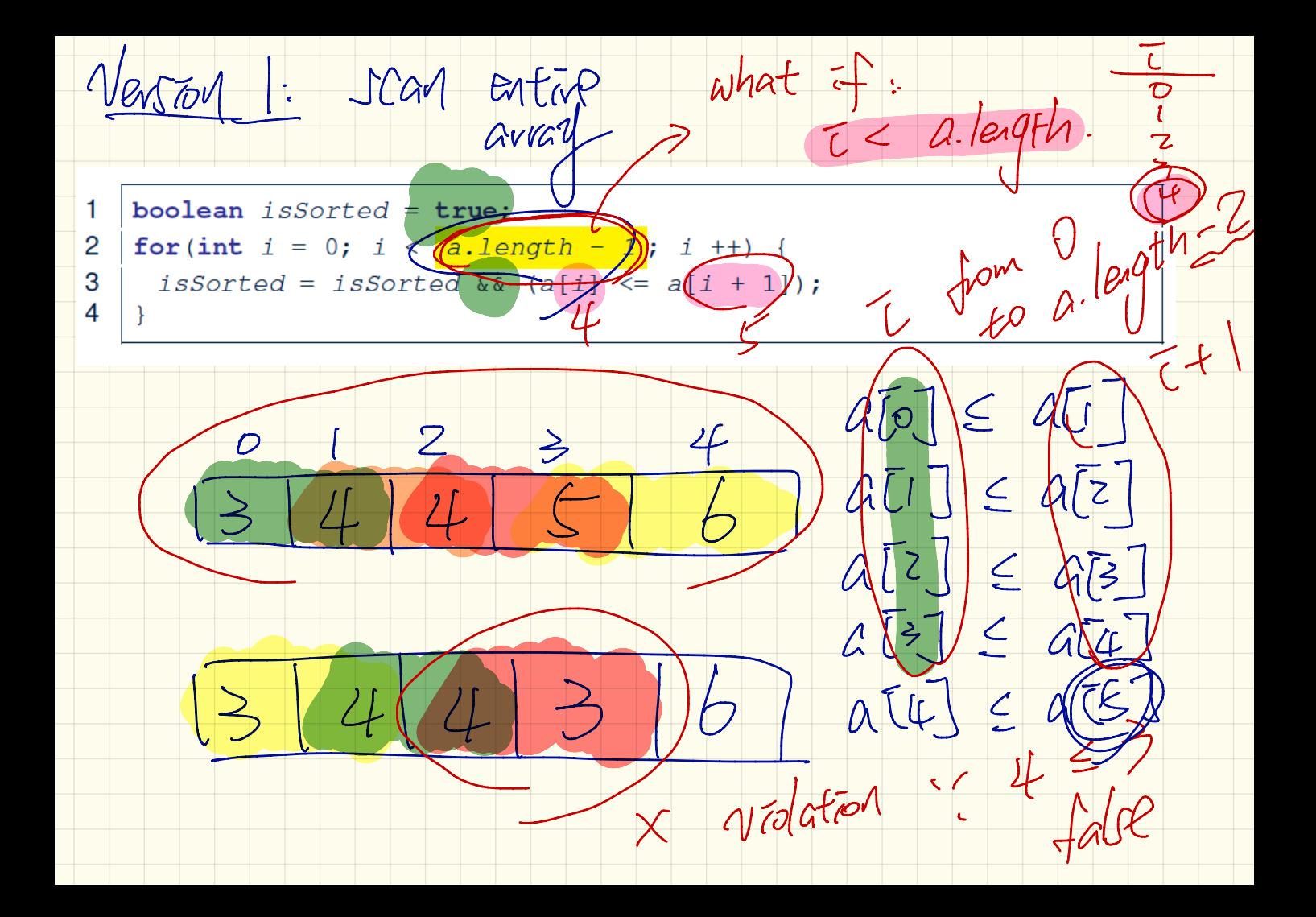

Newsran 27 his south as production for found  $P77 +$  $\left(\alpha[\epsilon]\right)$  $\left|\sqrt{\epsilon}\epsilon\right|$ for (int  $i = 0$ ) (issorted the i  $\left| \left( \mathbf{a} \cdot \mathbf{l} \right| \right|$  = 1  $\int \frac{1}{\sqrt{2}}$  $\text{isSorted} = a[i] \leq a[i] + Y;$  $LJA = LJA$  $a$ -leigth  $5$  $ATIZATI$  $41316$  $\sqrt[n]{\zeta}$ Version  $600$   $(60 - 30)$   $-500$  $\frac{1}{2}$   $\frac{1}{2}$   $\pi$  borted =  $\pi$ S borted  $\frac{1}{2}$  a  $\pi$  a  $\pi$  a  $\pi$   $\pi$   $\pi$   $\frac{1}{2}$ ;  $4.0010000$  $Q_{0}Z=QU_{1}$  $AT^{1}$  $Z=AI^{2}$  $AT7J 4 = AT4$ 

 $\Rightarrow$  Savang result = "i"  $Scanner$   $input$  = new Scanner (System. in);  $\overline{1}$  $\overline{2}$ System, out println ("How many strings?");  $\overline{3}$  $int$  (howMany)  $\neq$  input.next Int ();  $String[]$  strings = new String [(howMany); -5 6 System.out.print<del>in("Enter</del> a string;");  $\overline{7}$ String  $s = input.nextLine()$ ;  $\overline{8}$  $strings$   $(1) = s;$ 9  $97.3 K$  $10$ System.out.println("You entered: ");  $11$ for (int  $i = 0$ ;  $i <$  strings. length;  $i +$ ) {  $12$  $System.out.print(String[i] + " ");$  $13$ Strings nu

VZ, Person MAX CAPACTEL  $DZ$  $41/$ 'egenals ("Exit" Scanner input =  $new$  Scanner (System. in); 2  $System.out.println("How many strings?");$ 3  $int \text{NowMany} = input.next Int();$ Mupter boolean userWantsToContinue = true String  $\lceil$  strings = new String [howMany]; System.out, println("Enter a string:")  $\mathbf{8}$  $n\ddot{\omega}$ ut.nextLIne();  $String(S/\sqrt{2})$ 9 VuserWantsToContinue = (*s.equals* ("exit" 10 if (*userWantsToContinue*) { strings i} System.out.printil ("for entered: ");  $12$  $13$ for (int  $i = 0 \land i \leq (4 \text{trings.length})$ )  $i +1$  {  $14$ System.out.print(strings+1++  $15<sup>7</sup>$ Strangs nul nd

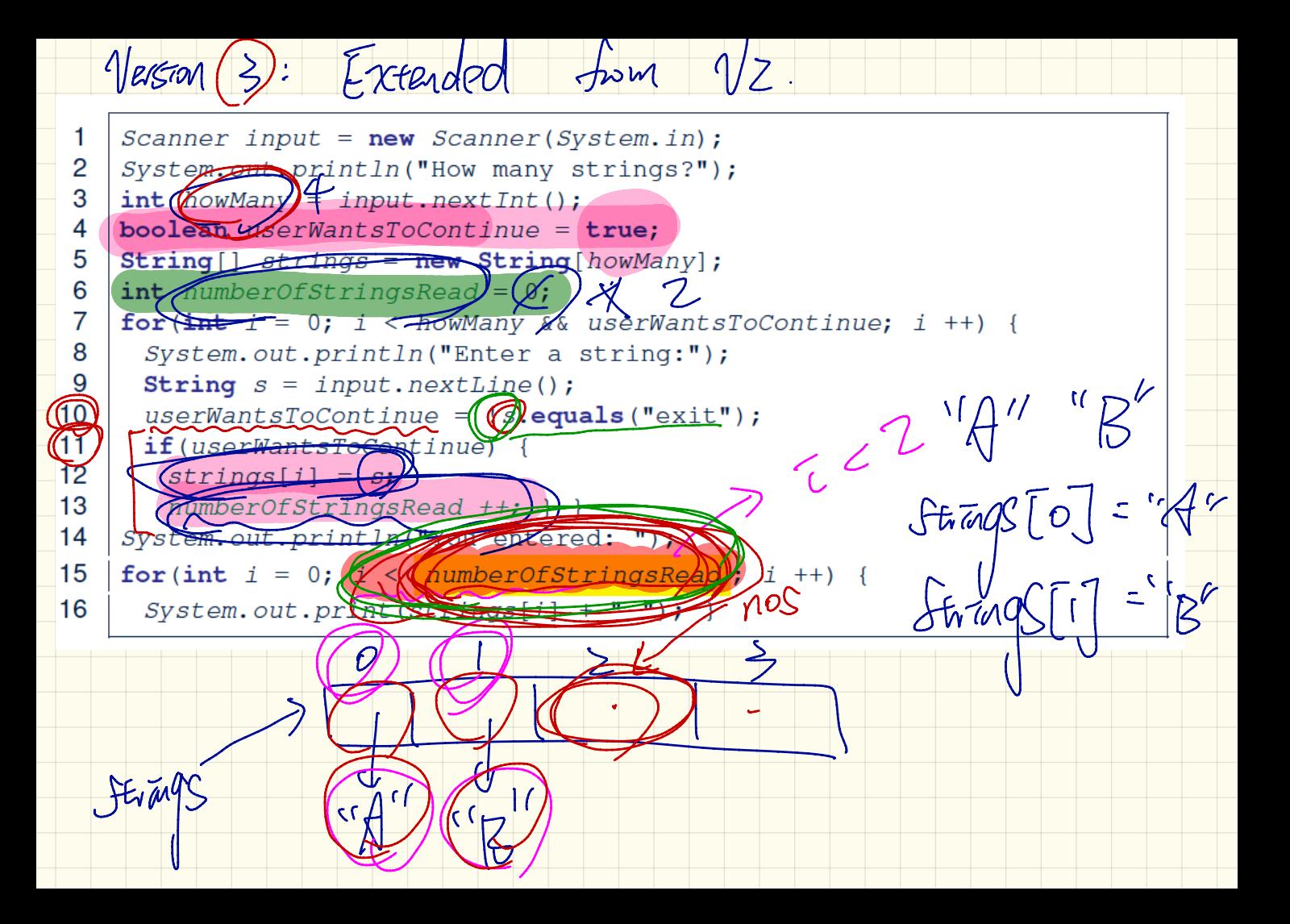

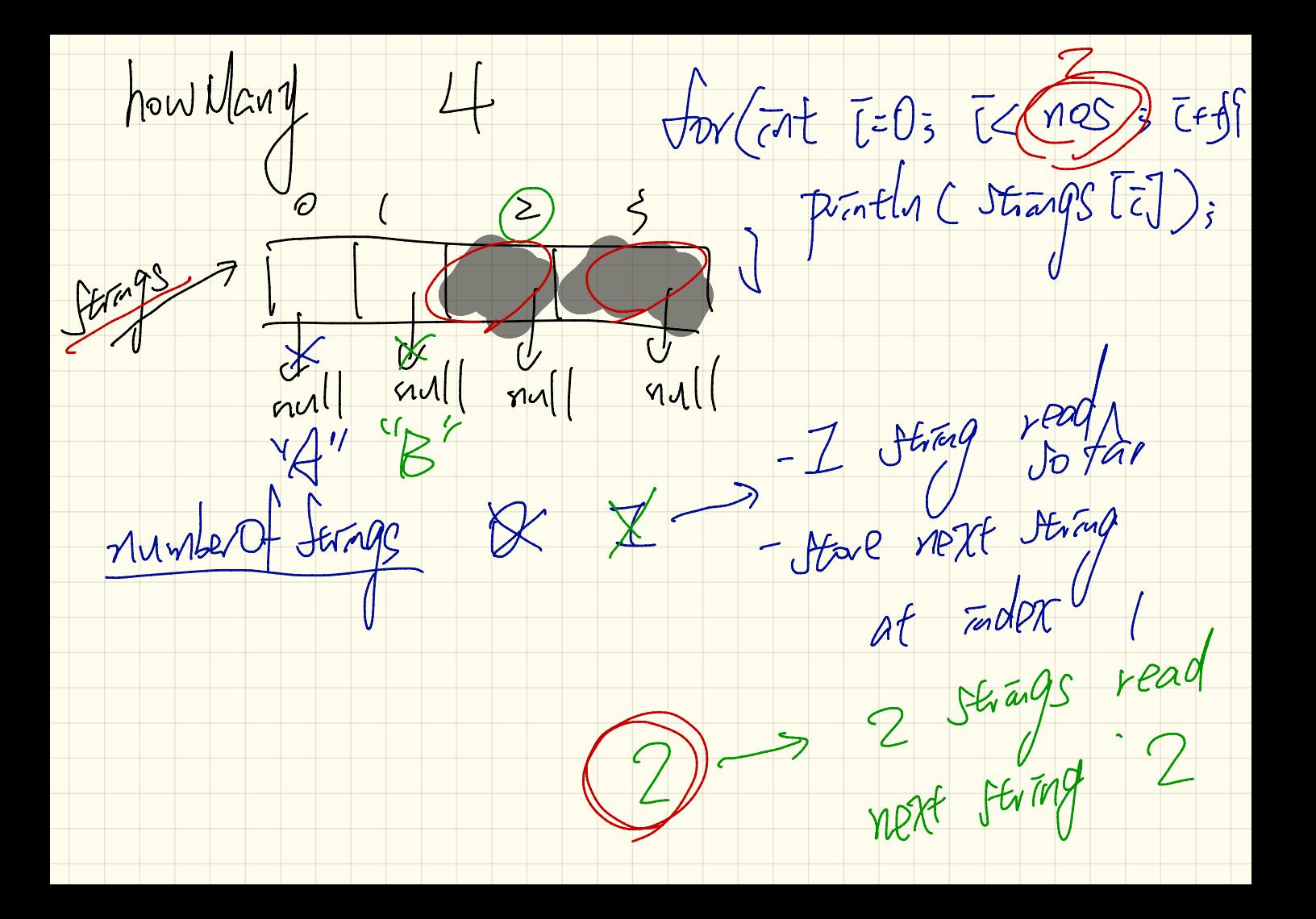

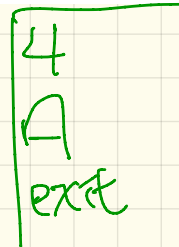

 $\overline{\phantom{a}}$ 

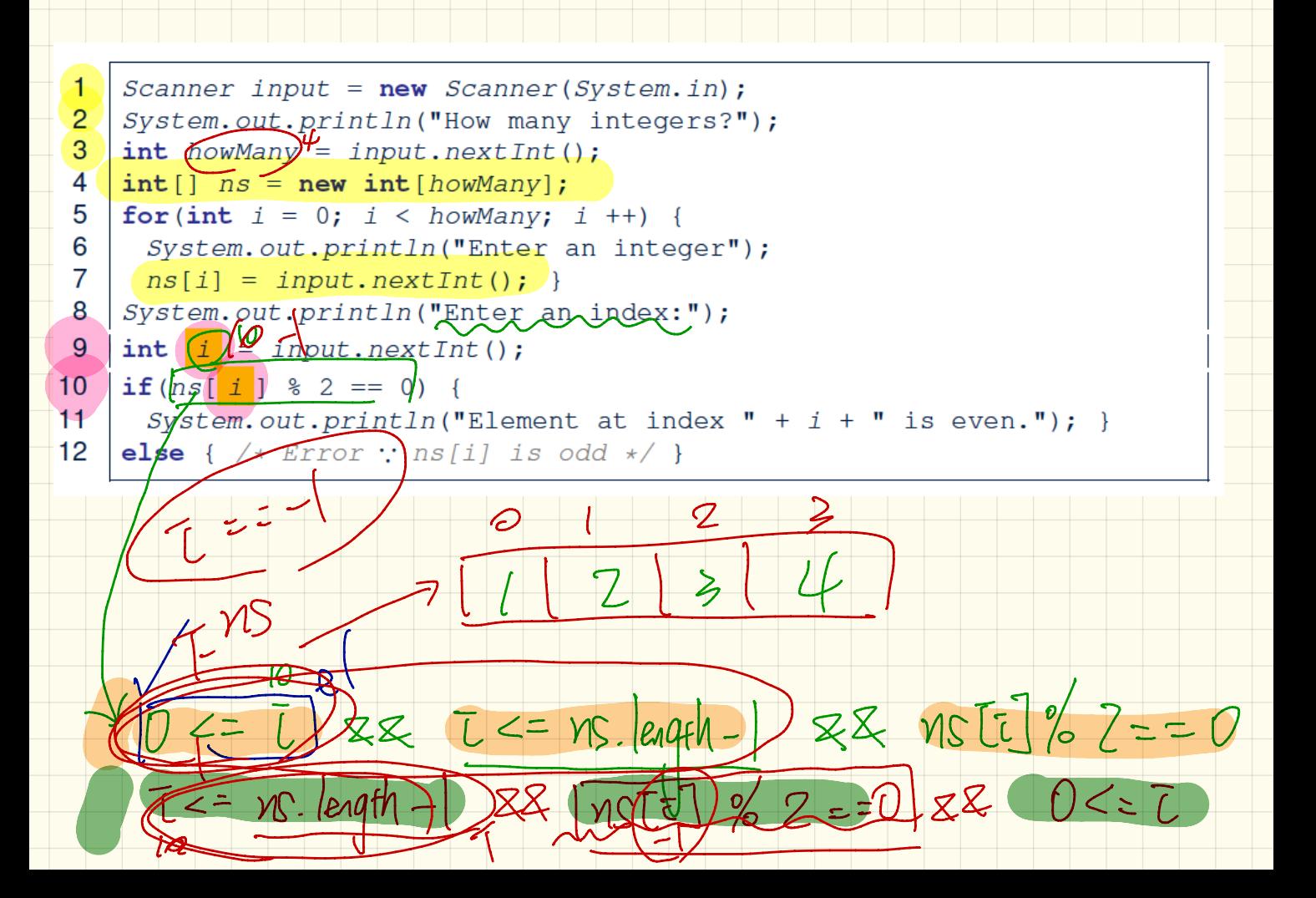

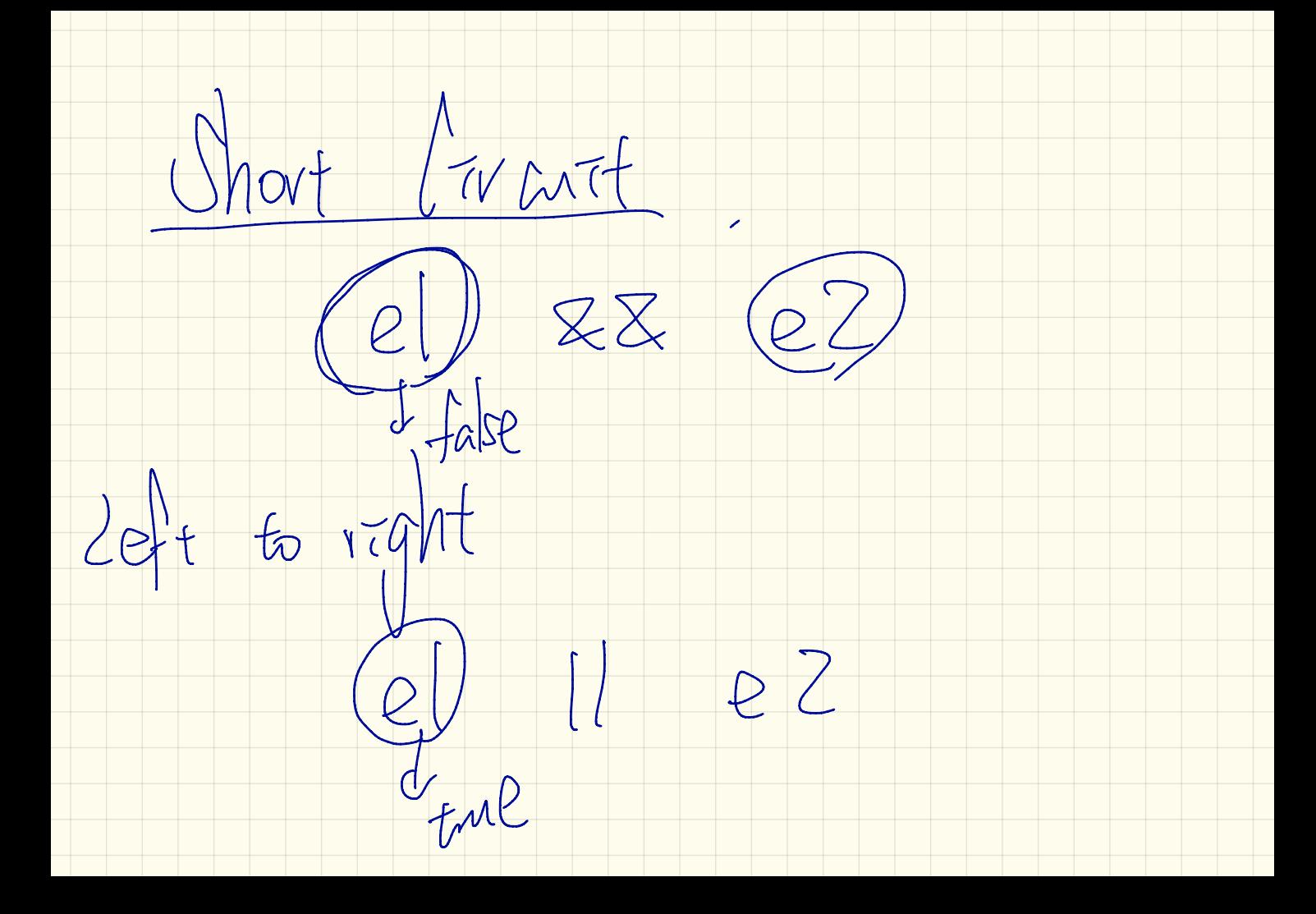